# **Obsah**

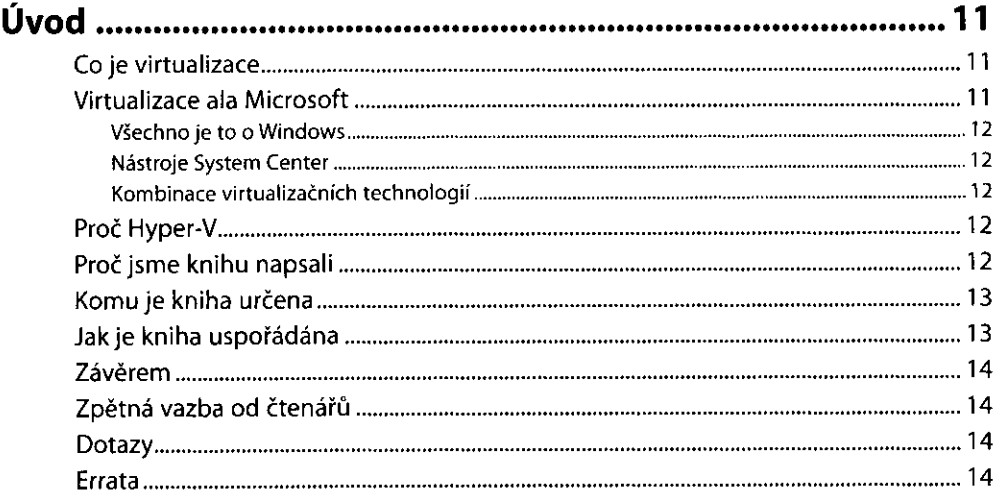

# **KAPITOLA 1**

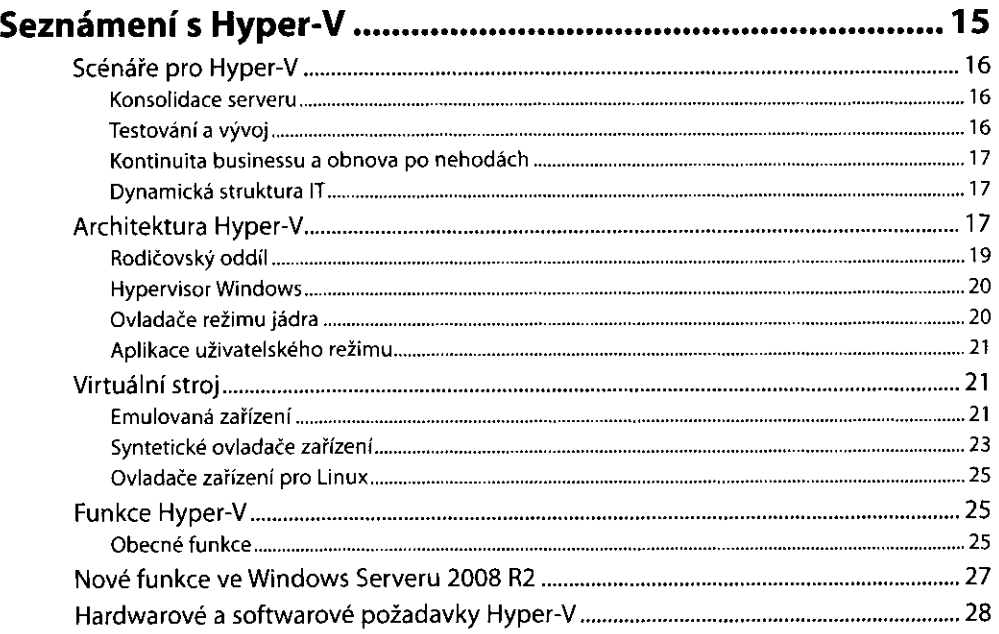

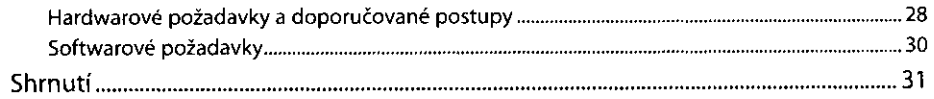

#### **KAPITOLA 2 Instalace Hyper-V a Server Core 33**  Provedení čisté instalace Hyper-V 34 Splnění požadavk na instalaci 34 Instalace role Hyper-V 35 Přidání role Hyper-V 36 Aktualizace beta verze Hyper-V na finální verzi 39 Konfigurace před aktualizací 39 Konfigurace po aktualizaci < 39 Aktualizace Hyper-V Windows Server 2008 na Hyper-VWindows Server 2008 R2..39 Instalace Windows Serveru Core 40 Seznámení s architekturou Windows Serveru Core 40 Správa Windows Serveru Core 42 Instalace Windows Serveru 2008 v konfiguraci Server Core 43 Požadavky a předpoklady k instalaci 43 Instalace Windows Serveru Core 44 Provedení úvodní konfigurace 45 Instalace Hyper-V ve Windows Serveru 2008 Server Core 46 Nezbytné kroky v případ systému Windows Server 2008 46 Instalace role 47 Windows Server 2008 R2: Seznámení s sconfig 49 Shrnutí 50

## **KAPITOLA 3**

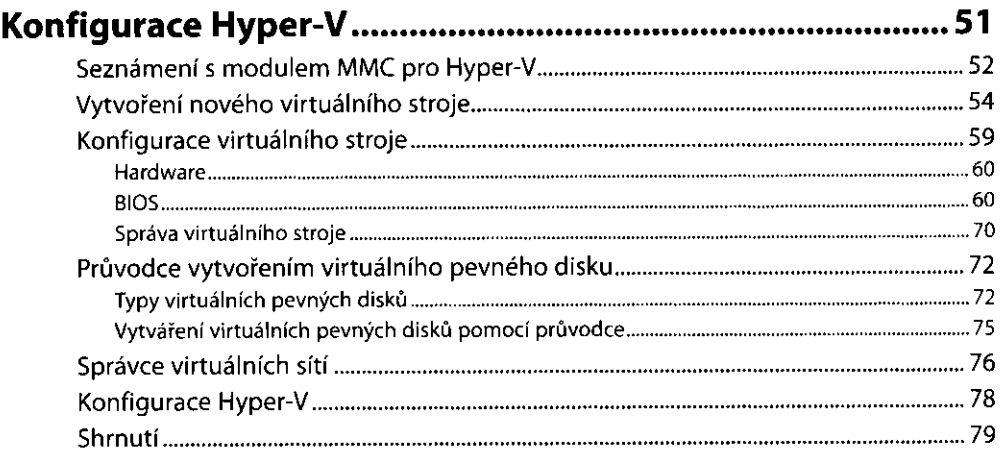

#### **KAPITOLA 4 Doporučované postupy virtualizace 81**  Doporučované postupy pro hostitele 81 Výběr procesoru 82 Úlohy náročné na V/V 84 Kolik paměti stačí? 86 Úložiště: Kolik disk je zapotřebí? 88 Sí 89 iSCSI 91 Značkování VLAN 92 Doporučované postupy pro operační systém hostitele 93 Doporučované postupy pro virtuální stroje 94 Integrační služby: Ovladače pro hosty 95 Sysprep: Vytvoření obrazu 96 Offline opravy 97 Shrnutí 98

# **KAPITOLA 5**

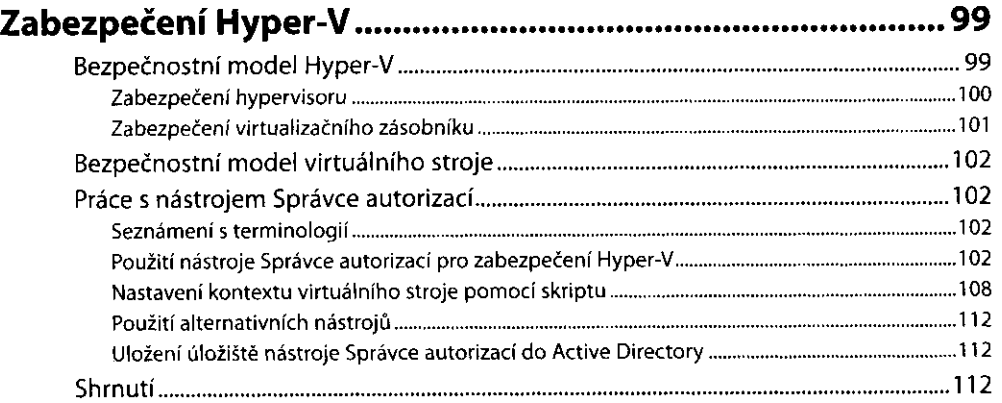

# **KAPITOLA 6 Migrace virtuálních stroj 113**

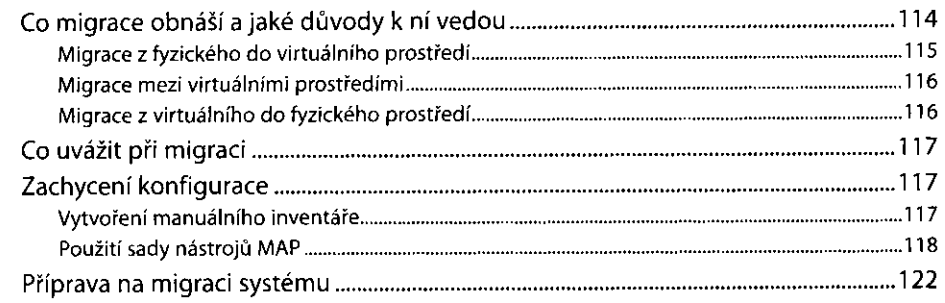

ŧ

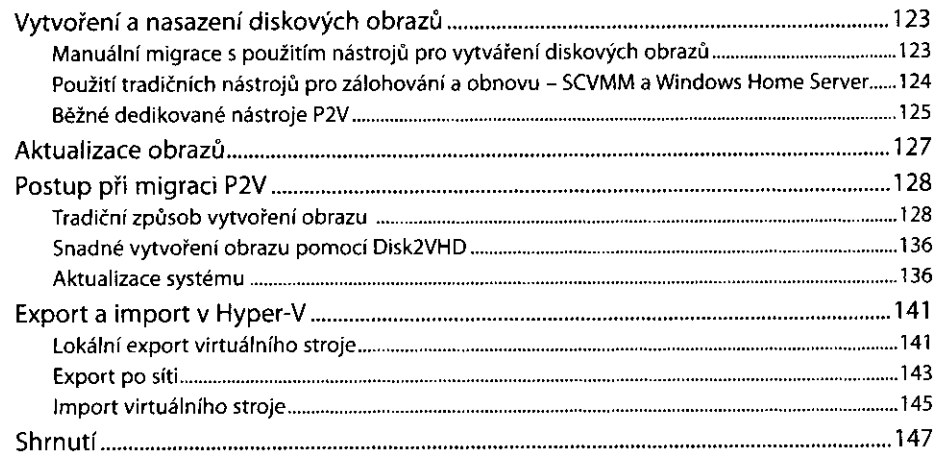

# **KAPITOLA 7**  Zálohování a obnova virtuálních strojů ............................ 149

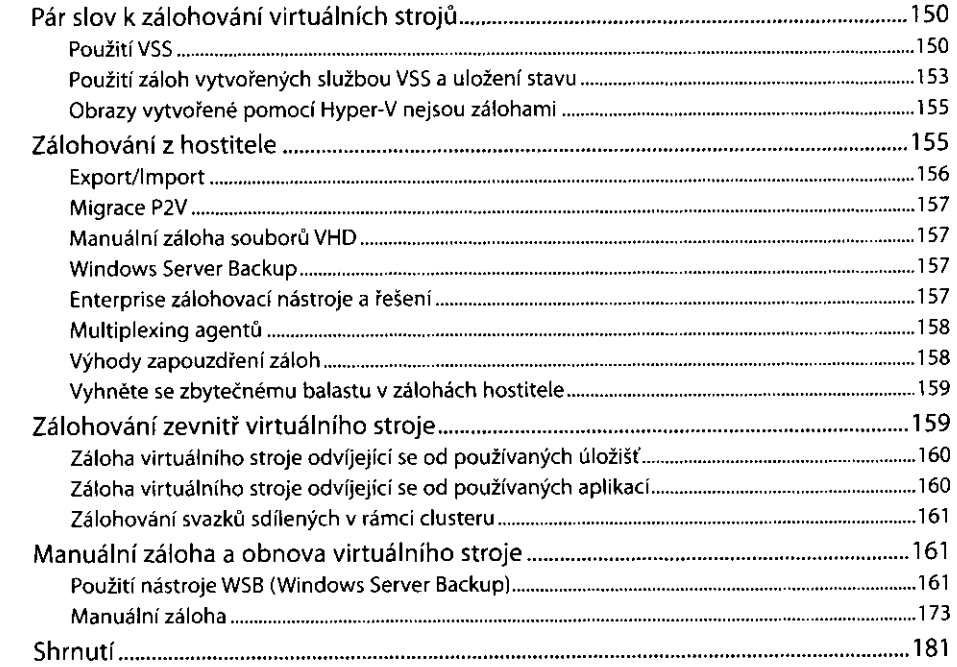

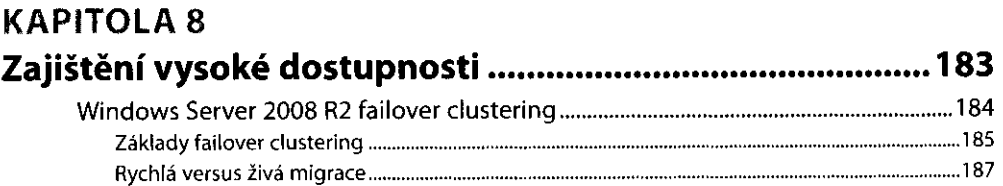

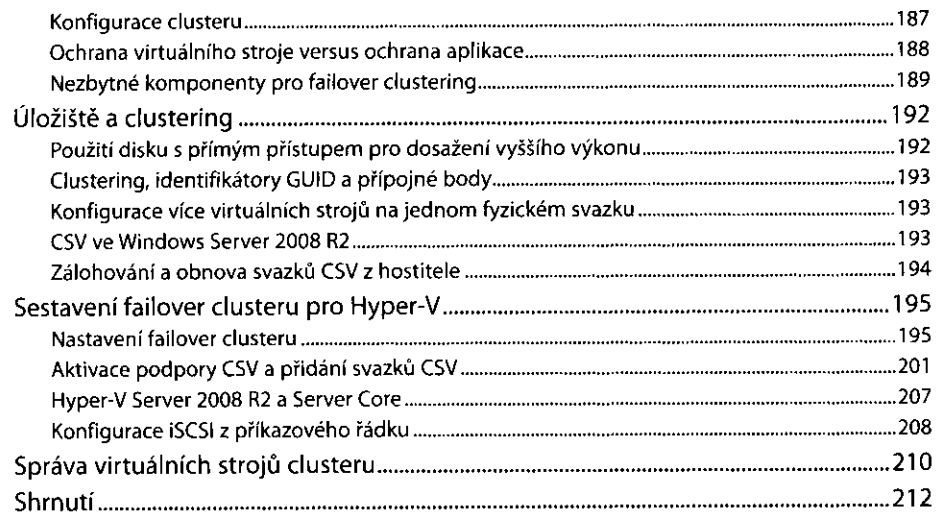

#### **KAPITOLA 9 WMI, skriptování a Hyper-V 213**

![](_page_4_Picture_143.jpeg)

İ.

#### **KAPITOLA 10**

![](_page_5_Picture_144.jpeg)

# **KAPITOLA 11 System Center Virtual Machine Manager 2008 ................ 295**

![](_page_5_Picture_145.jpeg)

![](_page_6_Picture_191.jpeg)

## **KAPITOLA 12 Ochrana virtualizovaných prostředí pomocí System Center**

![](_page_6_Picture_192.jpeg)

# **KAPITOLA** 13 **System Center Operations Manager 2007 ....................... 367** Seznámení se System Center Operations Manager 2007 368 Technické aspekty SCOM 368

![](_page_7_Picture_50.jpeg)

![](_page_7_Picture_51.jpeg)